## <span id="page-0-0"></span>An introduction to Prolog

Pedro Cabalar

Department of Computer Science University of Corunna, SPAIN

January 31, 2023

Þ

 $299$ 

4 (D) 3 (F) 3 (F) 3 (F)

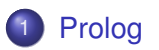

#### **[Functions](#page-72-0)**

**[Flow control](#page-117-0)** 

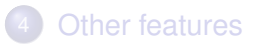

重

 $299$ 

メロトメ 御 トメ ヨ トメ ヨト

## <span id="page-2-0"></span>A first glimpse at Prolog

PROLOG stands for "PROgramming in LOGic" (originally in French "*PROgrammation en LOGique*").

∋⇒

Þ

 $\Omega$ 

4 **D + 4 fl + 4** 

## A first glimpse at Prolog

- PROLOG stands for "PROgramming in LOGic" (originally in French "*PROgrammation en LOGique*").
- Well suited for symbolic, non-numeric computation. Good for dealing with objects and relations.

## A first glimpse at Prolog

- PROLOG stands for "PROgramming in LOGic" (originally in French "*PROgrammation en LOGique*").
- Well suited for symbolic, non-numeric computation. Good for dealing with objects and relations.
- Let us start with facts (ground atoms) for some relations (predicates).

Example: Juan Carlos is the father of Felipe, Cristina and Elena.

4 0 8 1

4 同 下

Example: Juan Carlos is the father of Felipe, Cristina and Elena. This can be expressed by the following three facts:

```
father(juancarlos, felipe).
father(juancarlos,cristina).
father(juancarlos, elena).
```
Example: Juan Carlos is the father of Felipe, Cristina and Elena. This can be expressed by the following three facts:

```
father(juancarlos, felipe).
father(juancarlos,cristina).
father(juancarlos, elena).
```
Their mother is Sofia: mother(sofia,felipe). mother(sofia,cristina). mother(sofia,elena).

Example: Juan Carlos is the father of Felipe, Cristina and Elena. This can be expressed by the following three facts:

```
father(juancarlos, felipe).
father(juancarlos,cristina).
father(juancarlos, elena).
```
#### Their mother is Sofia: mother(sofia,felipe). mother(sofia,cristina). mother(sofia,elena).

#### Felipe and Letizia have two children:

```
father(felipe,leonor).
father(felipe,sofia2).
mother(letizia,leonor).
mother(letizia, sofia2).
```
- We can query these facts as a relational data base. Is Juan Carlos, Elena's father? Is he Sofia's father?
	- ?- father(juancarlos,elena).
	- ?- father(juancarlos,sofia).

- We can query these facts as a relational data base. Is Juan Carlos, Elena's father? Is he Sofia's father?
	- ?- father(juancarlos,elena).
	- ?- father(juancarlos,sofia).
- **•** Queries may contain variables (identifiers beginning with capital letters).

- We can query these facts as a relational data base. Is Juan Carlos, Elena's father? Is he Sofia's father?
	- ?- father(juancarlos,elena).
	- ?- father(juancarlos,sofia).
- **•** Queries may contain variables (identifiers beginning with capital letters). Solutions = instantiations of variables for which the answer is Yes.

- We can query these facts as a relational data base. Is Juan Carlos, Elena's father? Is he Sofia's father?
	- ?- father(juancarlos,elena).
	- ?- father(juancarlos,sofia).
- **•** Queries may contain variables (identifiers beginning with capital letters). Solutions = instantiations of variables for which the answer is Yes.
- We type ';' to find more answers or return to stop.

- We can query these facts as a relational data base. Is Juan Carlos, Elena's father? Is he Sofia's father?
	- ?- father(juancarlos,elena).
	- ?- father(juancarlos,sofia).
- **•** Queries may contain variables (identifiers beginning with capital letters). Solutions = instantiations of variables for which the answer is Yes.
- We type ';' to find more answers or return to stop.
- What would these queries mean?
	- ?- father(X,leonor).
	- ?- mother(sofia,X).
	- $?$  father $(X, Y)$ .
	- ?- mother $(X, Y)$ , father $(Y, lenor)$ .

- We can query these facts as a relational data base. Is Juan Carlos, Elena's father? Is he Sofia's father?
	- ?- father(juancarlos,elena).
	- ?- father(juancarlos,sofia).
- **•** Queries may contain variables (identifiers beginning with capital letters). Solutions = instantiations of variables for which the answer is Yes.
- We type ';' to find more answers or return to stop.
- What would these queries mean?
	- ?- father(X,leonor).
	- ?- mother(sofia,X).
	- $?$  father $(X, Y)$ .
	- ?- mother $(X, Y)$ , father $(Y, lenor)$ .
- How would you check whether Cristina and Elena have the same father?  $QQ$

• The comma means conjunction. These queries are logically equivalent:

```
?- mother(X,Y), father(Y,leonor).
```

```
?- father(Y, leonor), mother(X, Y).
```
although their computation is different, as we will see later.

• The comma means conjunction. These queries are logically equivalent:

```
?- mother(X,Y), father(Y,leonor).
```

```
?- father(Y, leonor), mother(X, Y).
```
although their computation is different, as we will see later.

• Sometimes, a variable is irrelevant. We can use ' ' to ignore its value in the answer. Example: is Felipe a father?

```
?- father(felipe,_).
```
 $QQQ$ 

• The comma means conjunction. These queries are logically equivalent:

```
?- mother(X,Y), father(Y,leonor).
```

```
?- father(Y, leonor), mother(X, Y).
```
although their computation is different, as we will see later.

• Sometimes, a variable is irrelevant. We can use ' ' to ignore its value in the answer. Example: is Felipe a father?

```
?- father(felipe, ).
```
Who has a father and a mother?

• The comma means conjunction. These queries are logically equivalent:

```
?- mother(X,Y), father(Y,leonor).
```

```
?- father(Y, leonor), mother(X, Y).
```
although their computation is different, as we will see later.

• Sometimes, a variable is irrelevant. We can use ' ' to ignore its value in the answer. Example: is Felipe a father?

?- father(felipe, ).

Who has a father and a mother?

```
?- father(,X), mother(,X).
```
 $\equiv$ 

 $QQQ$ 

• The comma means conjunction. These queries are logically equivalent:

```
?- mother(X,Y), father(Y,leonor).
```

```
?- father(Y, leonor), mother(X, Y).
```
although their computation is different, as we will see later.

• Sometimes, a variable is irrelevant. We can use ' ' to ignore its value in the answer. Example: is Felipe a father?

?- father(felipe, ).

Who has a father and a mother?

```
?- father(,X), mother(,X).
```
Notice that the two '' are different irrelevant variables.

- 3

 $QQQ$ 

 $(0,1)$   $(0,1)$   $(0,1)$   $(1,1)$   $(1,1)$   $(1,1)$   $(1,1)$   $(1,1)$   $(1,1)$   $(1,1)$   $(1,1)$   $(1,1)$   $(1,1)$   $(1,1)$   $(1,1)$   $(1,1)$   $(1,1)$   $(1,1)$   $(1,1)$   $(1,1)$   $(1,1)$   $(1,1)$   $(1,1)$   $(1,1)$   $(1,1)$   $(1,1)$   $(1,1)$   $(1,1$ 

We can "give name" to queries using rules. For instance, for:

```
?- mother(X, Y), father(Y, Z).
```
we can define a new predicate grandmother using:

grandmother(X,Z) :- mother(X,Y), father(Y,Z).

 $\equiv$ 

 $QQ$ 

イロト イ押ト イヨト イヨ

We can "give name" to queries using rules. For instance, for:

?- mother $(X, Y)$ , father $(Y, Z)$ .

we can define a new predicate grandmother using:

$$
\underbrace{\text{grandmother}(X, Z)}_{\text{Rule head}} := \underbrace{\text{mother}(X, Y), \text{ father}(Y, Z)}_{\text{Rule body}}.
$$

 $\Omega$ 

**4 ロト 4 何 ト 4 重 ト** 

We can "give name" to queries using rules. For instance, for:

?-  $mother(X, Y)$ ,  $father(Y, Z)$ .

we can define a new predicate grandmother using:

$$
\underbrace{\texttt{grandmother}(X, Z)}_{\text{Rule head}} \text{:} - \underbrace{\text{mother}(X, Y)}_{\text{Rule body}}, \underbrace{\text{father}(Y, Z)}_{\text{Rule body}}.
$$

• The ':-' symbol is read as if or as  $a \leftarrow$  implication.

 $\Omega$ 

**4 ロト 4 何 ト 4 重 ト** 

We can "give name" to queries using rules. For instance, for:

?- mother $(X, Y)$ , father $(Y, Z)$ .

we can define a new predicate grandmother using:

grandmother(X,Z) :- mother(X,Y), father(Y,Z). Rule head and **Rule body** 

- The ':-' symbol is read as if or as  $a \leftarrow$  implication.
- In first order logic, we would write:

∀*x*∀*y*∀*z Mother*(*x*, *y*) ∧ *Father*(*y*, *z*) → *Grandmother*(*x*, *z*)

KET KALLA SI YE KE YA GA

We can "give name" to queries using rules. For instance, for:

?- mother $(X, Y)$ , father $(Y, Z)$ .

we can define a new predicate grandmother using:

grandmother(X,Z) :- mother(X,Y), father(Y,Z). Rule head and **Rule body** 

- The ':-' symbol is read as if or as  $a \leftarrow$  implication.
- In first order logic, we would write:

∀*x*∀*y*∀*z Mother*(*x*, *y*) ∧ *Father*(*y*, *z*) → *Grandmother*(*x*, *z*)

• We can use it now in queries:

?- grandmother(X,leonor).

**KEIN KALLA BIN KEIN DE KORO** 

We may have several rules to define a predicate.

E

 $299$ 

 $4$   $\square$   $\rightarrow$   $4$   $\overline{m}$   $\rightarrow$   $\rightarrow$ 

э.

We may have several rules to define a predicate. For instance, my mother's mother is also my grandmother:

 $q$ randmother $(X, Z)$  :- mother $(X, Y)$ , father $(Y, Z)$ .  $q$ randmother $(X, Z)$  :- mother $(X, Y)$ , mother $(Y, Z)$ .

to obtain solutions to  $?$ - grandmother(X,Y). we can apply any of these rules.

Another example: define the parent relation.

Þ

 $299$ 

4 **D + 4 fl + 4** 

B

• Another example: define the parent relation.

```
parent(X, Y) :- father(X, Y).
parent(X, Y) :- mother(X, Y).
```
в

 $299$ 

イロト イ押ト イヨト イヨト

**• Another example: define the parent relation.** 

```
parent(X, Y) :- father(X, Y).
parent(X, Y) :- mother(X, Y).
```

```
We can use disjunction '; ' for rules with same head
parent(X, Y) :- father(X, Y) ; mother(X, Y).
```
- 3

 $\Omega$ 

イロト イ押 トイラト イラト

**• Another example: define the parent relation.** 

```
parent(X, Y) :- father(X, Y).
parent(X, Y) :- mother(X, Y).
```
We can use disjunction '; ' for rules with same head parent $(X, Y)$  :- father $(X, Y)$  ; mother $(X, Y)$ .

**• Exercises: who are Felipe's parents? Redefine** grandmother with a single rule using the parent relation.

 $\equiv$ 

• Some predicates never occur in rule heads, excepting facts. These are called extensional.

 $QQ$ 

**4 ロト 4 何 ト** 

 $\lambda$  =  $\lambda$ 

- Some predicates never occur in rule heads, excepting facts. These are called extensional.
- But of course, a predicate may combine rules and facts.

 $\Omega$ 

 $\overline{AB}$ 

- Some predicates never occur in rule heads, excepting facts. These are called extensional.
- But of course, a predicate may combine rules and facts. For instance, predicate female, we may include some facts

```
female(cristina). female(elena).
female(leonor). female(sofia2).
```
 $\equiv$ 

- Some predicates never occur in rule heads, excepting facts. These are called extensional.
- But of course, a predicate may combine rules and facts. For instance, predicate female, we may include some facts

```
female(cristina). female(elena).
female(leonor). female(sofia2).
```
but we can also derive it from mother

female $(X)$  :- mother $(X, )$ .

- 3

**• Exercise: define the sister relation.** 

重

 $299$ 

舌

 $(1, 1)$   $(1, 1)$   $(1, 1)$   $(1, 1)$   $(1, 1)$   $(1, 1)$   $(1, 1)$   $(1, 1)$   $(1, 1)$
## Adding rules

**• Exercise: define the sister relation.** 

sister(X, Y) :- parent(Z, X), parent(Z, Y), female(X).

- ?- sister(felipe,X).
- ?- sister(leonor,X).

 $\equiv$   $\cap$   $\alpha$ 

医单位 医单

**4 ロト 4 何 ト** 

## Adding rules

**• Exercise: define the sister relation.** 

sister(X, Y) :- parent(Z, X), parent(Z, Y), female(X).

- ?- sister(felipe,X).
- ?- sister(leonor,X).
- Problem: Leonor is sister of herself! We should specify that they are different:

```
sister(X, Y) :- parent(Z, X), parent(Z, Y),
         female(Y), X = Y.
```
 $\equiv$   $\cap$   $\cap$ 

イロト イ押 トイラト イラト

Rules can be recursive, that is, a head predicate may also occur in the body.

E

 $299$ 

4 ロ ト ィ *同* ト

B

- Rules can be recursive, that is, a head predicate may also occur in the body.
- **For instance, define the ancestor relation as the transitive** closure of parent:

- Rules can be recursive, that is, a head predicate may also occur in the body.
- **For instance, define the ancestor relation as the transitive** closure of parent:

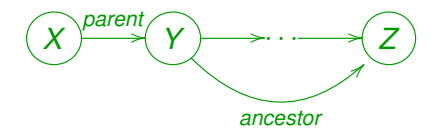

- Rules can be recursive, that is, a head predicate may also occur in the body.
- **For instance, define the ancestor relation as the transitive** closure of parent:

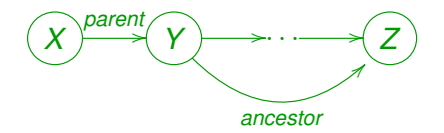

 $\text{arcestor}(X, Y) \text{ :}$  parent $(X, Y)$ .  $\text{arcestor}(X, Z) := \text{parent}(X, Y)$ ,  $\text{arcestor}(Y, Z)$ .

• Another alternative can be:

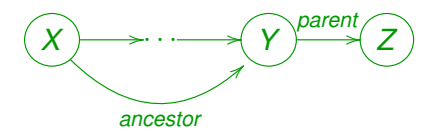

重

 $299$ 

イロトメ 倒 トメ 差 トメ 差

• Another alternative can be:

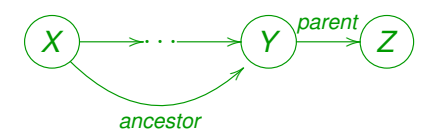

 $\text{arcestor}(X, Y) \text{ :}$  parent $(X, Y)$ .  $\text{ancestor}(X, Z) \text{ :}$  parent $(Y, Z)$ , ancestor $(X, Y)$ .

в

 $QQ$ 

医单位 医单

**4 ロト 4 何 ト** 

• Another alternative can be:

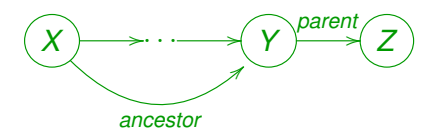

 $\text{arcestor}(X, Y) \text{ :}$  - parent  $(X, Y)$ .  $\alpha$ ncestor(X,Z) :- parent(Y,Z), ancestor(X,Y).

• In principle, this program is equivalent to:

 $\text{arcestor}(X, Z) := \text{arcestor}(X, Y)$ ,  $\text{parent}(Y, Z)$ .  $\text{arcestor}(X, Y) \text{ :}$  parent $(X, Y)$ .

D.

 $QQ$ 

 $1.73 \times 1.025$ 

**• Another alternative can be:** 

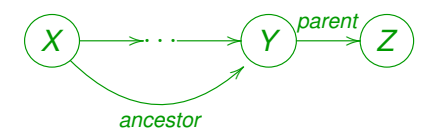

 $\text{arcestor}(X, Y) \text{ :}$  - parent  $(X, Y)$ .  $\alpha$ ncestor(X,Z) :- parent(Y,Z), ancestor(X,Y).

• In principle, this program is equivalent to:

 $\text{arcestor}(X, Z) := \text{arcestor}(X, Y)$ ,  $\text{parent}(Y, Z)$ .  $\text{arcestor}(X, Y) \text{ :}$  parent $(X, Y)$ .

but Prolog further introduces an evaluation ordering that, for instance, causes query  $?$ - ancestor  $(X, j)$ uancarlos) to iterate forever.  $1.71 \times 1.71 \times$ - 3

 $QQ$ 

#### • So, how does this work? Take

```
\text{arcestor}(X, Y) \text{ :} parent (X, Y).
\text{arcestor}(X, Z) := \text{parent}(X, Y), \text{arcestor}(Y, Z).
```
K ロ ▶ K 個 ▶ K 로 ▶ K 로 ▶ - 로 - K 9 Q @

• So, how does this work? Take

```
\text{arcestor}(X, Y) \text{ :} parent(X, Y).
\text{arcestor}(X, Z) := \text{parent}(X, Y), \text{arcestor}(Y, Z).
```
**• The query** ?- ancestor (sofia, leonor). **fixes a first goal**.

 $\equiv$   $\cap$   $\alpha$ 

医骨盆 医骨盆

**4 ロト 4 何 ト** 

• So, how does this work? Take

```
\text{arcestor}(X, Y) \text{ :} parent(X, Y).
\text{ancestor}(X, Z) \text{ :} - parent(X, Y), ancestor(Y, Z).
```
**• The query** ?- ancestor (sofia, leonor). **fixes a first goal**. Prolog will look for rule heads that match the current goal.

D.

 $\Omega$ 

 $\lambda$  in the set of the set

• So, how does this work? Take

```
\text{arcestor}(X, Y) \text{ :} parent(X, Y).
\text{arcestor}(X, Z) := \text{parent}(X, Y), \text{arcestor}(Y, Z).
```
- **The query** ?- ancestor (sofia, leonor). **fixes a first goal**. Prolog will look for rule heads that match the current goal.
- For instance, the first rule matches under the replacement X=sofia, Y=leonor.

D.

• So, how does this work? Take

```
\text{arcestor}(X, Y) \text{ :} parent(X, Y).
\text{ancestor}(X, Z) \text{ :} - parent(X, Y), ancestor(Y, Z).
```
- **The query** ?- ancestor (sofia, leonor). fixes a first goal. Prolog will look for rule heads that match the current goal.
- For instance, the first rule matches under the replacement  $X=$ sofia,  $Y=$ leonor. This is like having the rule instance:

```
ancestor(sofia, leonor) : - parent(sofia, leonor).
```
• So, how does this work? Take

```
\text{arcestor}(X, Y) \text{ :} parent(X, Y).
\text{ancestor}(X, Z) \text{ :} - parent(X, Y), ancestor(Y, Z).
```
- **The query** ?- ancestor (sofia, leonor). fixes a first goal. Prolog will look for rule heads that match the current goal.
- For instance, the first rule matches under the replacement  $X=$ sofia,  $Y=$ leonor. This is like having the rule instance:

```
ancestor(sofia, leonor) : - parent(sofia, leonor).
```
As matching succeeded, we replace our initial goal by the rule body parent (sofia, leonor), which becomes our new goal.

 $QQQ$ 

 $(1,1)$   $(1,1)$   $(1,1)$   $(1,1)$   $(1,1)$   $(1,1)$   $(1,1)$   $(1,1)$   $(1,1)$   $(1,1)$   $(1,1)$   $(1,1)$ 

**• We try then to match** parent (sofia, leonor) with some rule head. This predicate has two rules

```
parent(X, Y) :- father(X, Y).
parent(X, Y) :- mother(X, Y).
```
в

 $\Omega$ 

医单位 医骨

4 **D + 4 P +** 

**• We try then to match** parent (sofia, leonor) with some rule head. This predicate has two rules

```
parent(sofia, leonor) :- father(sofia, leonor).
parent(X, Y) : - mother(X, Y).
```
• The first one matches, so our new goal becomes father(sofia,leonor).

**• We try then to match** parent (sofia, leonor) with some rule head. This predicate has two rules

```
parent(sofia,leonor) :- father(sofia,leonor).
parent(X, Y) : - mother(X, Y).
```
- The first one matches, so our new goal becomes father(sofia,leonor).
- However, father is extensional (only facts), and this fact is not included in the program. So, our goal fails.

 $\equiv$ 

**• We try then to match** parent (sofia, leonor) with some rule head. This predicate has two rules

```
parent(sofia,leonor) :- father(sofia,leonor).
parent(X, Y) : - mother(X, Y).
```
- The first one matches, so our new goal becomes father(sofia,leonor).
- However, father is extensional (only facts), and this fact is not included in the program. So, our goal fails.
- A failure implies backtracking to the last matching, and looking for new matches.

 $\Omega$ 

 $(1,1)$   $(1,1)$   $(1,1)$   $(1,1)$   $(1,1)$   $(1,1)$   $(1,1)$   $(1,1)$   $(1,1)$   $(1,1)$   $(1,1)$   $(1,1)$ 

• So we "reconsider" the last deleted goal parent(sofia,leonor) and try to match another rule

```
parent(X, Y) :- father(X, Y). (failed)
parent(X, Y) : - mother(X, Y).
```
 $\equiv$ 

 $\Omega$ 

4 ロ ト ィ *同* ト

• So we "reconsider" the last deleted goal parent(sofia,leonor) and try to match another rule

```
parent(X, Y) :- father(X, Y). (failed)
parent(sofia, leonor) :- mother(sofia, leonor).
```
**.** Our new goal becomes mother(sofia, leonor).

• So we "reconsider" the last deleted goal parent(sofia,leonor) and try to match another rule

```
parent(X, Y) :- father(X, Y). (failed)
parent(sofia, leonor) :- mother(sofia, leonor).
```
**.** Our new goal becomes mother (sofia, leonor). But this also fails: mother is extensional and this is not a fact.

• So we "reconsider" the last deleted goal parent(sofia,leonor) and try to match another rule

```
parent(X, Y) :- father(X, Y). (failed)
parent(sofia, leonor) :- mother(sofia, leonor).
```
- **Our new goal becomes** mother(sofia, leonor). But this also fails: mother is extensional and this is not a fact.
- **.** Now, parent (sofia, leonor) has failed in its turn. We backtrack to ancestor (sofia, leonor) looking for another matching head.

- 3

• So we "reconsider" the last deleted goal parent (sofia, leonor) and try to match another rule

```
parent(X, Y) :- father(X, Y). (failed)
parent(sofia, leonor) :- mother(sofia, leonor).
```
- **Our new goal becomes** mother(sofia, leonor). But this also fails: mother is extensional and this is not a fact.
- **Now**, parent (sofia, leonor) has failed in its turn. We backtrack to ancestor (sofia, leonor) looking for another matching head.

```
ancestor(X,Z) :-
        parent(X, Y), ancestor(Y, Z).
```
KEL KALE KEL KEL A GA

• So we "reconsider" the last deleted goal parent (sofia, leonor) and try to match another rule

```
parent(X, Y) :- father(X, Y). (failed)
parent(sofia, leonor) :- mother(sofia, leonor).
```
- **Our new goal becomes** mother(sofia, leonor). But this also fails: mother is extensional and this is not a fact.
- **Now**, parent (sofia, leonor) has failed in its turn. We backtrack to ancestor (sofia, leonor) looking for another matching head.

```
ancestor(sofia,leonor) :-
      parent(sofia,Y), ancestor(Y,leonor).
```
 $\Omega$ 

イロト イ押 トイヨ トイヨ トーヨー

 $\bullet$  Now we have a list of goals parent (sofia, Y), ancestor(Y,leonor).

ъ

E

 $299$ 

重き

4 ロ ト ィ *同* ト

- $\bullet$  Now we have a list of goals parent (sofia, Y), ancestor(Y,leonor).
- Matching parent (sofia, Y) with parent  $(X', Y')$ : father( $X'$ , $Y'$ ). is possible under replacement  $X' = \text{softmax}$ ,  $Y' = Y$ .

- $\bullet$  Now we have a list of goals parent (sofia, Y), ancestor(Y,leonor).
- Matching parent (sofia, Y) with parent  $(X', Y')$ : father( $X'$ , $Y'$ ). is possible under replacement  $X' = \text{softmax}$ ,  $Y' = Y$ . This leads to new goal father (sofia, Y) that fails.

- $\bullet$  Now we have a list of goals parent (sofia, Y), ancestor(Y,leonor).
- Matching parent (sofia, Y) with parent  $(X', Y')$  :father( $X'$ , $Y'$ ). is possible under replacement  $X' = \text{softmax}$ ,  $Y' = Y$ . This leads to new goal father (sofia, Y) that fails.
- Matching parent (sofia, Y) with parent  $(X', Y')$ : mother( $X'$ , $Y'$ ). leads to new goal mother(sofia, Y) that succeeds for  $Y = felip$ e (more matchings are possible).

- $\bullet$  Now we have a list of goals parent (sofia, Y), ancestor(Y,leonor).
- Matching parent (sofia, Y) with parent  $(X', Y')$ : father( $X'$ , $Y'$ ). is possible under replacement  $X' = \text{softmax}$ ,  $Y' = Y$ . This leads to new goal father (sofia, Y) that fails.
- Matching parent (sofia, Y) with parent  $(X', Y')$ : mother(X',Y'). leads to new goal mother(sofia, Y) that succeeds for  $Y = felip$ e (more matchings are possible).
- $\bullet$  Important: assignment  $Y = f \in L$  ipe affects our whole list of goals.

 $\Omega$ 

イロト イ押 トイラト イラト

- $\bullet$  Now we have a list of goals parent (sofia, Y), ancestor(Y,leonor).
- Matching parent (sofia, Y) with parent  $(X', Y')$ : father( $X'$ , $Y'$ ). is possible under replacement  $X' = \text{softmax}$ ,  $Y' = Y$ . This leads to new goal father (sofia, Y) that fails.
- Matching parent (sofia, Y) with parent  $(X', Y')$ : mother( $X'$ , $Y'$ ). leads to new goal mother(sofia,  $Y$ ) that succeeds for  $Y = felip$ e (more matchings are possible).
- $\bullet$  Important: assignment  $Y = f \in L$  ipe affects our whole list of goals. That is, ancestor  $(Y, \text{leonor})$  becomes ancestor(felipe,leonor).

 $QQQ$ 

イロト イ押ト イヨト イヨト ニヨ

#### • Matching ancestor (felipe, leonor) with ancestor (X, Y)

 $:$  parent  $(X, Y)$ . leads to goal parent (felipe, leonor).

- $\bullet$  Matching ancestor (felipe, leonor) with ancestor  $(X, Y)$ 
	- $:$  parent  $(X, Y)$ . leads to goal parent (felipe, leonor).
- **Finally, matching** parent (felipe, leonor) with parent  $(X, Y)$  $:$  father(X, Y). leads to new goal father(felipe, leonor) that succeeds.

- **Matching** ancestor (felipe, leonor) with ancestor  $(X, Y)$ 
	- :- parent(X,Y). leads to goal parent (felipe, leonor).
- **Finally, matching** parent (felipe, leonor) with parent  $(X, Y)$  $:$  father(X, Y). leads to new goal father(felipe, leonor) that succeeds. Prolog answers Yes!

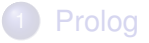

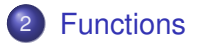

**[Flow control](#page-117-0)** 

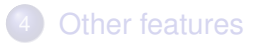

重

 $299$ 

メロトメ 御 トメ ヨ トメ ヨト
<span id="page-72-0"></span>• We can use function symbols to pack some data together as a single structure. Example:

born(juancarlos,f(5,1,1938)). born(felipe,f(30,1,1968)). born(letizia,f(15,9,1972)). born(sofia,f(2,11,1938)).

 $later(f($ ,  $Y), f($ ,  $Y1)$  :- Y>Y1.  $later(f(\cdot,M,Y), f(\cdot,M1,Y)) := M>M1$ .  $later(f(D,M,Y), f(D1,M,Y)) := D>D1.$ 

birthday(X,d(D,M)) :- born(X,f(D,M,)).

KET KALEYA BI YA ARA

• We can use function symbols to pack some data together as a single structure. Example:

born(juancarlos,f(5,1,1938)). born(felipe,f(30,1,1968)). born(letizia,f(15,9,1972)). born(sofia,f(2,11,1938)).

 $later(f($ ,  $Y), f($ ,  $Y1)$  :- Y>Y1.  $later(f(\cdot,M,Y), f(\cdot,M1,Y)) := M>M1$ .  $later(f(D,M,Y), f(D1,M,Y)) := D>D1.$ 

birthday(X,d(D,M)) :- born(X,f(D,M, )).

 $\bullet$  Predicate  $>$  is predefined for arithmetic values.

KEL KALLARIN (RINGEL AGA)

Some examples of queries:

- Which is Juan Carlos' date of birth?
	- ?- born(juancarlos,X).

4 0 8

4 同 下

Þ

 $QQ$ 

Some examples of queries:

- Which is Juan Carlos' date of birth?
	- ?- born(juancarlos,X).
- Is Felipe older than Letizia?
	- ?- born(felipe,X),born(letizia,Y),later(Y,X).

Some examples of queries:

- Which is Juan Carlos' date of birth?
	- ?- born(juancarlos,X).
- Is Felipe older than Letizia?
	- ?- born(felipe,X),born(letizia,Y),later(Y,X).
- Find two people that were born in the same year

Some examples of queries:

- Which is Juan Carlos' date of birth?
	- ?- born(juancarlos,X).
- Is Felipe older than Letizia?
	- ?- born(felipe,X),born(letizia,Y),later(Y,X).
- Find two people that were born in the same year
	- ?- born(X,f(,,Y)),born(Z,f(,,Y)),X\=Z.

Some examples of queries:

- Which is Juan Carlos' date of birth?
	- ?- born(juancarlos,X).
- Is Felipe older than Letizia?
	- ?- born(felipe,X),born(letizia,Y),later(Y,X).
- Find two people that were born in the same year
	- ?- born(X,f(,,Y)),born(Z,f(,,Y)),X\=Z.
- Which is Sofia's birthday? ?- birthday(sofia,X).

Note that, in principle, functions are not evaluated. They are just a way to build data structures.

Þ

 $298$ 

4 ロ ト ィ *同* ト

化三苯

- Note that, in principle, functions are not evaluated. They are just a way to build data structures.
- We usually call them functors, and they are identified by their name and arity (number of arguments). In the example:  $f/3$ ,  $d/2$ .

- Note that, in principle, functions are not evaluated. They are just a way to build data structures.
- We usually call them functors, and they are identified by their name and arity (number of arguments). In the example:  $f/3$ ,  $d/2$ .
- We can use the same name for functors with different arity. For instance, we could have written: birthday(X,date(D,M)) :- born(X,date(D,M,)).

- Note that, in principle, functions are not evaluated. They are just a way to build data structures.
- We usually call them functors, and they are identified by their name and arity (number of arguments). In the example:  $f/3$ ,  $d/2$ .
- We can use the same name for functors with different arity. For instance, we could have written: birthday(X, date $(D,M)$ ) :- born(X, date $(D,M,$ )).
- As in First Order Logic, we call terms to any combination of functions, constants and variables. In fact, a constant  $\epsilon$  is a 0-ary functor  $c/0$ .

 $\equiv$ 

 $\Omega$ 

イロト イ押 トイラト イラト

• Example: we can represent a digital circuit.

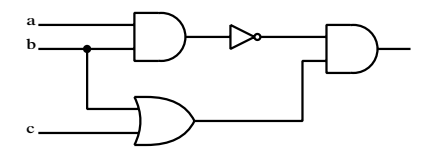

and(not(and(a,b)), or(b,c))

4 0 8

 $\leftarrow$   $\leftarrow$   $\leftarrow$ 

Þ

 $299$ 

Example: we can represent a digital circuit.

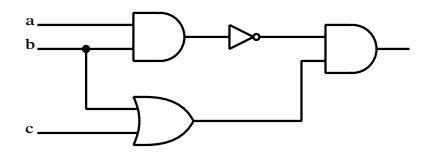

and(not(and(a,b)), or(b,c))

**•** Exercise: try to represent this circuit

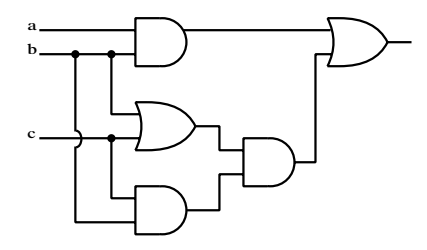

• Arithmetic operators are also (infix) functors. The term  $2+3+4$  is not equal to  $4 \times 3+2$  or 14.  $QQ$ 

• We can also define our own functors using the op directive.

 $: -$  op $(X, Y, Z)$ .

means we declare operator  $\sum$  with precedence number  $\sum$  (higher = less priority) and associativity Y.

- Associativity can be:
	- $\triangleright$  infix operators:  $xfx$   $xfy$   $yfx$
	- $\triangleright$  prefix operators:  $fx$  fy
	- postfix operators:  $xf yf$

where:

- $\blacktriangleright$  f: is the functor position
- $\triangleright$  x: argument of strictly lower precedence
- $\rightarrow$  y: argument of lower or equal precedence

 $\equiv$ 

 $\Omega$ 

医骨盆 医骨盆

• For instance, the fact:

equivalent(not(and(A,B)), or(not(A),not(B))).

can be written in a more readable way:

$$
: \text{op}(800, xfx, \text{<=}) \, .
$$

$$
:=
$$
 op (700, xfy, v).

$$
:=
$$
 op (600, xfy, &).

$$
:=
$$
 op (500, fy, not).

not  $(A \& B) \leq z \Rightarrow$  not  $A \vee \text{not } B$ .

в

 $\Omega$ 

 $\alpha$  . The set

**4 ロト 4 何 ト** 

• For instance, the fact:

equivalent(not(and(A,B)), or(not(A),not(B))).

can be written in a more readable way:

:- op(800,xfx,<==>). :- op(700,xfy,v). :- op(600,xfy,&). :- op(500,fy,not). not (A & B) <==> not A v not B.

• Try the following  $?$ - F=(not a v b & c), F=(H v G).

D.

 $\Omega$ 

イロト イ押ト イヨト イヨ

• For instance, the fact:

equivalent (not  $(and(A, B))$ , or  $(not(A), not(B))$ ).

can be written in a more readable way:

:- op(800,xfx,<==>). :- op(700,xfy,v). :- op(600,xfy,&). :- op(500,fy,not). not (A & B) <==> not A v not B.

- **Try the following** ?-  $F = (not a \lor b \lor c)$ ,  $F = (H \lor G)$ .
- Note that  $=$   $>$   $<$   $:-$  , are predefined operators. Predicate current  $op/3$  shows the currently defined operators.

 $\equiv$ 

#### Exercise 1

*Build a predicate* eval/5 *that computes the output of any circuit for 3 variables so that* eval(A,B,C,Circuit,X) *returns the output of* Circuit *in* X *for values* a=A*,* b=B *and* c=C*. The predicate must also allow returning the models of the circuit (combinations of values that yield a 1). Try with the two previous circuits.*

#### Examples:

```
?- eval(1, 0, 0, a \& (not b \vee c) , X).
X = 1.
?- eval(A, B, C, a v not b, 1).
A = 1, B = 1;A = 0, B = 0;A = 1, B = 0;
```
#### • How are functors handled in the goal satisfaction algorithm?

重

 $299$ 

 $\sim$ 

э

 $4\Box$   $\rightarrow$   $4\Box$   $\rightarrow$   $4\Box$   $\rightarrow$ 

• How are functors handled in the goal satisfaction algorithm? When searching a goal, we see whether it matches a rule head.

a a

- How are functors handled in the goal satisfaction algorithm? When searching a goal, we see whether it matches a rule head.
- $\bullet$  To see how it works, we can use the built in  $=$  /2 Prolog predicate. Try the following:

?- f(X,b)=f(a,Y). ?- f(X,b)=f(X,Y). ?- f(f(Y),b)=f(X,Y). ?- f(f(Y),b)=f(a,Y).

- The general algorithm is well-known: Most General Unifier (MGU) [Robinson 1971].
- Given a set of expressions *E*, we compute a disagreement set searching from left to right the first different symbol and taking the corresponding subexpression.

- The general algorithm is well-known: Most General Unifier (MGU) [Robinson 1971].
- Given a set of expressions *E*, we compute a disagreement set searching from left to right the first different symbol and taking the corresponding subexpression.
- For instance, given  $p(f(X), Y)$  and  $p(f(g(a, Z), f(Z))$  we get the disagreement set  $\{X, g(a, Z)\}.$

<span id="page-95-0"></span>• If two atoms can be unified, they have an MGU that can be computed as follows:

```
\sigma := [ |:
while |E| > 1 {
   D := disagreement set of E;
   if D contains an X and a term t not containing X {
      \begin{array}{l} E := E[X/t]; \ \sigma := \sigma \cdot [X/t]; \end{array} \}else return 'not unifiable';
}
```
<span id="page-96-0"></span>• If two atoms can be unified, they have an MGU that can be computed as follows:

$$
\sigma := [];
$$
\nwhile  $|E| > 1$  {\n D := disagreement set of E;\n if D contains an X and a term t not containing X {\n E := E[X/t];\n  $\sigma := \sigma \cdot [X/t];$  };\n else return 'not unifiable';\n }\n}

- Example  $E = \{f(f(Y), b), f(X, Y)\}\$ . Then  $D = \{f(Y), X\}$  and we can replace *X* by  $f(Y)$ . *E* becomes  $\{f(f(Y), b), f(f(Y), Y)\}$ .
- The new disagreement is  $D = \{b, Y\}$ . After replacing  $E[Y/b] = \{f(f(b), b)\}$  $E[Y/b] = \{f(f(b), b)\}$  $E[Y/b] = \{f(f(b), b)\}$  $E[Y/b] = \{f(f(b), b)\}$  $E[Y/b] = \{f(f(b), b)\}$  and the algorithm s[to](#page-95-0)[ps](#page-97-0)  $\sigma = [X/f(Y)][Y/b]$  $\sigma = [X/f(Y)][Y/b]$  $\sigma = [X/f(Y)][Y/b]$  $\sigma = [X/f(Y)][Y/b]$  $\sigma = [X/f(Y)][Y/b]$  $\sigma = [X/f(Y)][Y/b]$  $\sigma = [X/f(Y)][Y/b]$  $\sigma = [X/f(Y)][Y/b]$ .

<span id="page-97-0"></span>• A list can be easily implemented with a functor. Take  $list(X, L)$ where X is the head and  $L$  is the tail. We could use  $null$  to represent an empty list.

4 0 8

 $\overline{a}$   $\overline{a}$   $\overline{b}$ 

 $QQ$ 

- <span id="page-98-0"></span>• A list can be easily implemented with a functor. Take  $list(X, L)$ where  $X$  is the head and  $L$  is the tail. We could use null to represent an empty list.
- This is not very readable: 1, 2, 3, 4 would be represented as

```
list(1, list(2, list(3, list(4, null))))
```
- $\bullet$  A list can be easily implemented with a functor. Take  $\text{list}(X, L)$ where  $X$  is the head and  $L$  is the tail. We could use null to represent an empty list.
- This is not very readable: 1, 2, 3, 4 would be represented as

```
list(1, list(2, list(3, list(4, null))))
```
• Prolog has a predefined operator  $'$  [|]'/2 and a predefined constant  $\lceil \cdot \rceil$  so that a term like

'[|]'(1,'[|]'(2,'[|]'(3,'[|]'(4,[]))))

can be simply abbreviated as  $[1,2,3,4]$ 

• We can also write '  $[|]'$  (X, L) as  $[X | L]$ .

造

 $2990$ 

イロト イ部 トイ君 トイ君 ト

- We can also write '  $[|]'$  (X, L) as  $[X | L]$ .
- Similarly,  $[X, Y, Z | L]$  stands for  $[X][Y][Z|L]]$
- And  $[X, Y, Z]$  stands for  $[X, Y, Z]$

 $\equiv$   $\cap$   $\alpha$ 

 $A \cup B \cup A \cup B \cup A \cup B \cup A \cup B \cup A$ 

- We can also write '  $[|]'$  (X, L) as  $[X | L]$ .
- Similarly,  $[X, Y, Z]$  Let  $\Delta$  stands for  $[X][Y][Z]$
- And  $[X, Y, Z]$  stands for  $[X, Y, Z]$
- Try the query:
	- ?- L=[1,2|[3]], L=[1|[2|[3|[]]].

**KEIN KALLA BIN KEIN DE VOOR** 

- We can also write '  $[|]'$  (X, L) as  $[X | L]$ .
- Similarly,  $[X, Y, Z]$  Let  $\Delta$  stands for  $[X][Y][Z]$
- And  $[X, Y, Z]$  stands for  $[X, Y, Z]$
- Try the query:
	- ?- L=[1,2|[3]], L=[1|[2|[3|[]]].
- $\bullet$  Program predicate member (X, List)

 $=$   $\Omega$ 

イロト イ押 トイラト イラト

- We can also write '  $[|]'$  (X, L) as  $[X | L]$ .
- Similarly,  $[X, Y, Z | L]$  stands for  $[X][Y][Z|L]]$
- And  $[X, Y, Z]$  stands for  $[X, Y, Z]$
- Try the query:
	- ?- L= $[1, 2| [3]$ ], L= $[1| [2| [3|] 1]$ ].
- Program predicate member $(X, List)$

```
member(X,[X|_L]).
member(X, [Y|L]) :- member(X, L).
```
KET KALLA SI YE KE YA GA

- We can also write '  $[|]'$  (X, L) as  $[X | L]$ .
- Similarly,  $[X, Y, Z | L]$  stands for  $[X][Y][Z|L]]$
- And  $[X, Y, Z]$  stands for  $[X, Y, Z]$
- Try the query:
	- ?- L=[1,2|[3]], L=[1|[2|[3|[]]]].
- Program predicate member $(X, List)$

member(X,[X|\_L]). member $(X, [Y|L])$  :- member $(X, L)$ .

- Try these queries:
	- ?- member $(c, [a, b, c, d, c])$ .
	- ?- member $(X, [a,b,c,d,c])$ .
	- $?$  member $(a, X)$ .

 $AB + AB + AB + AB$ 

 $\bullet$  Program predicate append (L1, L2, L3)

重

 $299$ 

イロトメ 倒 トメ 差 トメ 差

 $\bullet$  Program predicate append (L1, L2, L3)

```
append([], L, L).
append([X|L1], L2, [X|L3]):-append(L1, L2, L3).
```
 $2990$ 

 $A \cup B \cup A \cup B \cup A \cup B$
• Program predicate append  $(L1, L2, L3)$ 

```
append([], L, L).
append([X|L1], L2, [X|L3]):-append(L1, L2, L3).
```
- Try these queries:
	- ?- append( $[a,b]$ ,  $[c,d,e]$ ,  $L$ ).
	- ?-  $append([a,b],L,[a,b,c,d,e])$ .
	- ?-  $append(L1, L2, [a, b, c])$ .

**STATE** 

 $QQ$ 

 $\mathcal{A}$   $\overline{\mathcal{B}}$   $\rightarrow$   $\mathcal{A}$   $\overline{\mathcal{B}}$   $\rightarrow$   $\mathcal{A}$   $\overline{\mathcal{B}}$   $\rightarrow$ 

 $\bullet$  Program predicate append (L1, L2, L3)

```
append([], L, L).
append([X|L1], L2, [X|L3]):-append(L1, L2, L3).
```
- Try these queries:
	- ?- append( $[a,b]$ ,  $[c,d,e]$ ,  $L$ ).
	- ?-  $append([a,b],L,[a,b,c,d,e])$ .
	- ?-  $append(L1, L2, [a, b, c])$ .

 $\bullet$  Use append to find the prefix P and suffix S of a given element X in a list  $L$ . For instance, with  $X=$ wed and  $L=$ [sun, mon, tue, wed, thu, fri, sat], we should get  $P=[sun, mon, true]$  and  $S=[thu, fri, sat].$ 

- 3

 $\Omega$ 

 $\mathcal{A}$  and  $\mathcal{A}$  in the set of the set of  $\mathcal{B}$  is a set of  $\mathcal{B}$ 

• Program predicate append  $(L1, L2, L3)$ 

```
append([], L, L).
append([X|L1], L2, [X|L3]):-append(L1, L2, L3).
```
- Try these queries:
	- ?- append( $[a,b]$ ,  $[c,d,e]$ ,  $L$ ).
	- ?-  $append([a,b],L,[a,b,c,d,e])$ .
	- ?-  $append(L1, L2, [a, b, c])$ .
- $\bullet$  Use append to find the prefix P and suffix S of a given element X in a list  $L$ . For instance, with  $X=$ wed and  $L=$ [sun, mon, tue, wed, thu, fri, sat], we should get  $P=[sun, mon, true]$  and  $S=[thu, fri, sat].$
- In the same list, find the predecessor and successor weekdays to some day X.

- 3

 $\Omega$ 

イロト イ押 トイラト イラト

#### Exercise 2

<sup>1</sup> *Use* append/3 *to define the predicate* sublist(S,L) *so that* S *is a sublist of* L*.*

 $\Rightarrow$ 

 $299$ 

K ロト K 御 ト K 唐 ト K 唐 K

#### Exercise 2

- <sup>1</sup> *Use* append/3 *to define the predicate* sublist(S,L) *so that* S *is a sublist of* L.
- <sup>2</sup> *Use* append/3 *to define the predicate* insert(X,L,L2) *so that* X *is arbitrarily inserted in* L *to produce* L2*.*

 $\Rightarrow$ 

 $QQ$ 

KON KAN KENYEN

#### Exercise 2

- <sup>1</sup> *Use* append/3 *to define the predicate* sublist(S,L) *so that* S *is a sublist of* L.
- <sup>2</sup> *Use* append/3 *to define the predicate* insert(X,L,L2) *so that* X *is arbitrarily inserted in* L *to produce* L2*.*
- <sup>3</sup> *Use* append/3 *to define the predicate* del(X,L,L2) *so that* X *is (arbitrarily) deleted from* L *to produce* L2*.*

B

 $QQ$ 

KON KAN KENYEN

#### Exercise 2

- <sup>1</sup> *Use* append/3 *to define the predicate* sublist(S,L) *so that* S *is a sublist of* L.
- <sup>2</sup> *Use* append/3 *to define the predicate* insert(X,L,L2) *so that* X *is arbitrarily inserted in* L *to produce* L2*.*
- <sup>3</sup> *Use* append/3 *to define the predicate* del(X,L,L2) *so that* X *is (arbitrarily) deleted from* L *to produce* L2*.*
- <sup>4</sup> *Use previous predicates to define* perm(L,L2) *so that* L2 *is an arbitrary permutation of* L*.*

 $\Rightarrow$ 

 $QQ$ 

KON KAN KENYEN

#### Exercise 2

- <sup>1</sup> *Use* append/3 *to define the predicate* sublist(S,L) *so that* S *is a sublist of* L.
- <sup>2</sup> *Use* append/3 *to define the predicate* insert(X,L,L2) *so that* X *is arbitrarily inserted in* L *to produce* L2*.*
- <sup>3</sup> *Use* append/3 *to define the predicate* del(X,L,L2) *so that* X *is (arbitrarily) deleted from* L *to produce* L2*.*
- <sup>4</sup> *Use previous predicates to define* perm(L,L2) *so that* L2 *is an arbitrary permutation of* L*.*
- <sup>5</sup> *Define predicate* flatten(L1,L2) *that removes nested lists putting all constants at a same level in a single list. Example:*

```
?- flatten(\lceil [a,b], [c, [d]]], L2).
```

```
L2 = [a, b, c, d]
```
**KONYA MARKATA DI BI** 

 $2990$ 

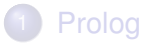

#### **[Functions](#page-72-0)**

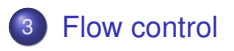

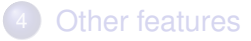

重

 $299$ 

メロトメ 御 トメ ヨ トメ ヨト

<span id="page-117-0"></span>• The cut predicate written ! behaves as follows:

*H*:- *B*1, . . . , *Bn*, !, *Bn*+1, . . . , *Bm*.

*When* ! *is reached, it succeeds but ignores any remaining choice for*  $B_1, \ldots, B_n$ .

 $\Omega$ 

4 **D + 4 P +** 

• The cut predicate written ! behaves as follows:

 $H: - B_1, \ldots, B_n, \ldots, B_{n+1}, \ldots, B_m.$ 

*When* ! *is reached, it succeeds but ignores any remaining choice for B*1, . . . , *Bn.*

• Example: the program

 $max(X, Y, X)$  :-  $X>=Y$ .  $max(X, Y, Y)$  :-  $X < Y$ .

can be replaced by  $max(X, Y, X)$  :-  $X>=Y$ , !.  $max(X, Y, Y)$ .

 $\equiv$ 

• The cut predicate written ! behaves as follows:

*H*:- *B*1, . . . , *Bn*, !, *Bn*+1, . . . , *Bm*.

*When* ! *is reached, it succeeds but ignores any remaining choice for B*1, . . . , *Bn.*

• Example: the program

 $max(X, Y, X)$  :-  $X>=Y$ .  $max(X, Y, Y)$  :-  $X < Y$ .

can be replaced by  $max(X, Y, X)$  :-  $X>=Y$ , !.  $max(X, Y, Y)$ . assuming that it is called with an unbounded third variable. Otherwise, a query  $max(3,1,1)$  will succeed.

- 3

 $QQQ$ 

#### • This second alternative overcomes that problem  $max(X, Y, M)$  :- $X>=Y$ ,  $\vdots$ ,  $M=X$ ; M=Y.

 $\equiv$ 

 $299$ 

 $(1, 1)$   $(1, 1)$   $(1, 1)$   $(1, 1)$   $(1, 1)$   $(1, 1)$   $(1, 1)$   $(1, 1)$ 

#### • This second alternative overcomes that problem  $max(X, Y, M)$  :-

```
X>=Y, \cdot, M=X
```
- ; M=Y.
- **•** Another example:

p(1).  $p(2)$  :-!. p(3). try the queries  $? - p(X)$ .  $? - p(X), p(Y)$ .  $? - p(3)$ .  $?$ -  $p(X)$ ,  $!$ ,  $p(Y)$ .

-4 F

в

Typically, it improves efficiency but changes the ways in which a predicate can be used.

Þ

 $\Omega$ 

4 ロ ト ィ *同* ト

- Typically, it improves efficiency but changes the ways in which a predicate can be used.
- In some cases, it is really necessary for a reasonable solution to a programming problem.

- Typically, it improves efficiency but changes the ways in which a predicate can be used.
- In some cases, it is really necessary for a reasonable solution to a programming problem. Example: add a non-existing element as head of a list. If existing, leave the list untouched.

- Typically, it improves efficiency but changes the ways in which a predicate can be used.
- In some cases, it is really necessary for a reasonable solution to a programming problem. Example: add a non-existing element as head of a list. If existing, leave the list untouched.

```
add(X, L, L) :- member(X, L), !.
add(X, L, [X|L]).
```
• The fail predicate always fails. The true predicate always succeeds.

E

 $299$ 

Ξ

**4 ロト 4 何 ト** 

 $\lambda$  =  $\lambda$ 

- $\bullet$  The fail predicate always fails. The true predicate always succeeds.
- Negation as failure  $\rightarrow$  can be defined as:

```
(\neg + P) :- P, !, fail
```
; true.

в

 $\Omega$ 

**4 ロト 4 何 ト** 

 $\lambda$  =  $\lambda$ 

- $\bullet$  The fail predicate always fails. The true predicate always succeeds.
- Negation as failure  $\rightarrow$  can be defined as:

$$
(\ + P) := P, !, fail
$$

- ; true.
- Example: all birds fly, excepting penguins.

bird(a). bird(b). bird(c). penguin(b).

fly(X) :- bird(X),  $\downarrow$  penguin(X).

KET KALLA SI YE KE YA GA

- $\bullet$  The fail predicate always fails. The true predicate always succeeds.
- Negation as failure  $\rightarrow$  can be defined as:

```
(\neg + P) :- P, !, fail
```
- ; true.
- Example: all birds fly, excepting penguins.

bird(a). bird(b). bird(c). penguin(b).

fly(X) :- bird(X),  $\downarrow$  penguin(X).

Floundering problem: be careful with unbound variables inside negation. The query  $? - f\log(X)$ . will fail if using rule fly(X) :-  $\rightarrow$  penguin(X), bird(X).

**KORANDA KENTEL EL VIGO** 

### Predicate repeat

 $\bullet$  Predicate repeat always succeeds (like  $true$ ) but provides an infinite number of choice points.

4 0 8 1  $\leftarrow$   $\leftarrow$   $\leftarrow$ 

## Predicate repeat

- $\bullet$  Predicate repeat always succeeds (like  $true$ ) but provides an infinite number of choice points.
- This means that anything that fails afterwards, will return to repeat forever.

## Predicate repeat

- **Predicate** repeat always succeeds (like true) but provides an infinite number of choice points.
- This means that anything that fails afterwards, will return to repeat forever.
- Its effect can only be canceled by a cut !

```
writelist(L) :-
  repeat, (member(X, L), write(X), fail; !).
```
**STEP** 

 $\Omega$ 

4 **D + 4 P +** 

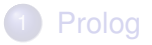

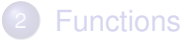

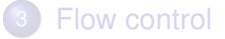

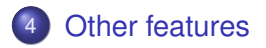

重

メロトメ 御 トメ ヨ トメ ヨト

<span id="page-134-0"></span>• Predicate is evaluates an arithmetic expression. We can use:  $+$  -  $\star$  /  $\star\star$  (power) // (integer division) mod (modulo).

E

 $\Omega$ 

イロト イ押ト イヨト イヨ

- **•** Predicate is evaluates an arithmetic expression. We can use:  $+$  -  $\star$  /  $\star\star$  (power) // (integer division) mod (modulo).
- We can make comparisons of numeric values using:

> < >= =< =:= =\=

 $\Rightarrow$ 

 $\Omega$ 

イロト イ押 トイラト イラト

- **•** Predicate is evaluates an arithmetic expression. We can use:  $+$  -  $\star$  /  $\star\star$  (power) // (integer division) mod (modulo).
- We can make comparisons of numeric values using:

> < >= =< =:= =\=

**•** Examples:

 $gcd(X,X,X)$  :-!.  $gcd(X, Y, D) := X > Y, !, X1 is X-Y, gcd(X1, Y, D).$  $gcd(X, Y, D) := X \leq Y, gcd(Y, X, D)$ .

```
length([],0).
length([[]L], N):=length(L, M), N is M+1.
```
KET KALLA SI YE KE YA GA

#### Exercise 3

*Define predicate* set\_nth0(N,L1,X,L2) *so that the element of list* L1 *at position* N *(starting from 0) is replaced by* X *to produce list* L2*.*

Example:

?-  $set_ nth0(3,[a,b,c,d,e,f],z,L2)$ .  $L2=[a,b,c,z,e,f].$ 

E

 $\Omega$ 

化重压 化重

 $\leftarrow$   $\leftarrow$   $\leftarrow$ 

#### Exercise 4

*We have a list of 9 elements that capture the content of a 3*  $\times$  *3 grid. The positions in the list corresponds to the grid positions:*

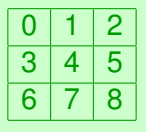

*Define predicate* nextpos(X,D,Y) *, so that* Y *is the adjacent position to* X *following direction* D *varying in*  $\{u, d, 1, r\}$ *.* 

Example:

```
?- nextpos(4,u,X).
X=1.
?- nextpos(4,1,X).
X = 3.
```
 $\equiv$ 

 $QQQ$ 

イロト イ押 トイラト イラト

 $\bullet$  write(X) writes a term on the standard output; tab(N) writes N spaces; nl writes a newline character.

E

 $299$ 

イロト イ押ト イヨト イヨ

- $\bullet$  write(X) writes a term on the standard output; tab(N) writes N spaces; nl writes a newline character.
- Reading a term from standard input  $\text{read}(X)$ . When the end of file is reached,  $X$  becomes the special term end of file.

- $\bullet$  write(X) writes a term on the standard output; tab(N) writes N spaces; nl writes a newline character.
- Reading a term from standard input  $\text{read}(X)$ . When the end of file is reached,  $X$  becomes the special term end of file.
- **•** see (Filename) changes standard input to Filename. When finished, we invoke predicate seen.

- $\bullet$  write(X) writes a term on the standard output; tab(N) writes N spaces; nl writes a newline character.
- Reading a term from standard input  $\text{read}(X)$ . When the end of file is reached,  $X$  becomes the special term end of file.
- **•** see (Filename) changes standard input to Filename. When finished, we invoke predicate seen.
- **Similarly, tell (Filename) changes standard output to** Filename. When finished, we invoke predicate told.

- $\bullet$  write(X) writes a term on the standard output; tab(N) writes N spaces; nl writes a newline character.
- Reading a term from standard input  $\text{read}(X)$ . When the end of file is reached,  $X$  becomes the special term end of file.
- **•** see (Filename) changes standard input to Filename. When finished, we invoke predicate seen.
- **Similarly, tell (Filename) changes standard output to** Filename. When finished, we invoke predicate told.
- $\bullet$  put(C) puts character with code C in the standard output.

 $\Omega$ 

イロト イ押ト イヨト イヨト
# Input/output

- $\bullet$  write(X) writes a term on the standard output; tab(N) writes N spaces; nl writes a newline character.
- Reading a term from standard input  $\text{read}(X)$ . When the end of file is reached,  $X$  becomes the special term end of file.
- **•** see (Filename) changes standard input to Filename. When finished, we invoke predicate seen.
- **Similarly, tell (Filename) changes standard output to** Filename. When finished, we invoke predicate told.
- $\bullet$  put(C) puts character with code C in the standard output.
- $\bullet$  get0(C) gets a character code from standard input. get (C) is similar but ignoring blank or non-printable characters.

 $\equiv$ 

 $\Omega$ 

イロト イ押 トイラト イラト

#### Assert/retract

- We can modify the database of facts and rules in a dynamic way.
	- $\triangleright$  assert (T) includes new fact/rule T.
	- $\blacktriangleright$  asserta(T) includes new fact/rule T in the beginning.
	- $\triangleright$  assertz(T) includes new fact/rule T in the end.
	- $\triangleright$  retract(T) retracts fact/rule T. It fails when not possible (the fact did not match to any existing one).
	- $\triangleright$  retractall(T) like retract but retracts all matching facts or rules.

 $\Omega$ 

 $A \cap \overline{B} \rightarrow A \Rightarrow A \Rightarrow A \Rightarrow B$ 

#### Assert/retract

- We can modify the database of facts and rules in a dynamic way.
	- $\blacktriangleright$  assert (T) includes new fact/rule T.
	- $\blacktriangleright$  asserta(T) includes new fact/rule T in the beginning.
	- $\triangleright$  assertz(T) includes new fact/rule T in the end.
	- $\triangleright$  retract(T) retracts fact/rule T. It fails when not possible (the fact did not match to any existing one).
	- $\triangleright$  retractall(T) like retract but retracts all matching facts or rules.
- Some Prolog implementations require that predicates are declared as dynamic.

```
:- dynamic user/1.
user(1).
user(2).
```

```
?- asserta(user(0)).
?- user(X).
```
 $\equiv$ 

 $\Omega$ 

 $\mathcal{A}$   $\overline{\mathcal{B}}$   $\rightarrow$   $\mathcal{A}$   $\overline{\mathcal{B}}$   $\rightarrow$   $\mathcal{A}$   $\overline{\mathcal{B}}$   $\rightarrow$ 

#### Assert/retract

#### We can use assert/retract to create a "global variable"

```
:- dynamic mycounter/1.
mycounter(0).
increment(X) :-
    retract(mycounter(C)),
    D is C+X,
    assert(mycounter(D)).
?- mycounter(C).
C=0.
?- increment(5), mycounter(C), increment(10).
C=5.
?- mycounter(C).
C=15.
                                     KEL KALLARIN (RINGEL AGA)
```
## Testing the type of terms

- $\bullet$  var(X) true when X is an uninstantiated variable
- nonvar  $(X)$  true when X is not a variable or is already instantiated
- $\bullet$  atom(X) true when X is a symbolic atom
- $\bullet$  integer(X) true when X is an integer number
- $\bullet$  float (X) true when X is a floating point number
- number  $(X)$  true when X is a numeric atom (either integer or float)
- $\bullet$  atomic(X) true when X is atomic (either atom or number)

• Symbolic atoms can contain special characters by using simple quote: mother('Juana la Loca','Carlos I').

4 0 8 1  $\overline{AB}$ 

- Symbolic atoms can contain special characters by using simple quote: mother('Juana la Loca','Carlos I').
- $\bullet$  The use of double quotes "Carlos I" stands for a list of ASCII codes [67, 97, 114, 108, 111, 115, 32, 73].

- Symbolic atoms can contain special characters by using simple quote: mother('Juana la Loca','Carlos I').
- $\bullet$  The use of double quotes "Carlos I" stands for a list of ASCII codes [67, 97, 114, 108, 111, 115, 32, 73].
- name(A,L) transforms atom A into a list of ASCII codes or vice versa. Examples:

?- name('Carlos I',L).

$$
L = [67, 97, 114, 108, 111, 115, 32, 73]
$$

?- append("Hello ","World  $\cdot$ ", L), name(A, L).

```
L = [72, 101, 108, 108, 111, 32, 87, 111,114\ldots],
A = 'Hello World !'
```
**KEIN KALLA BIN KEIN DE KORO** 

Any ASCII code for a character *c* can be retrieved by using 0'*c*. For instance:

?- name  $(A, [0', a, 0', \frac{1}{2}, 0', 0', 0']$ ].

 $A = 'a\$ 

в

 $\Omega$ 

イロト イ押ト イヨト イヨ

Any ASCII code for a character *c* can be retrieved by using 0'*c*. For instance:

?- name  $(A, [0', a, 0', \frac{1}{2}, 0', ., 0']$  ]).

 $A = 'aS$ . ['

 $\bullet$  concat atom(L,A) concatenates a list of atoms into a new atom. Example:

```
?- concat_atom(['Hello ','World ','!'],A).
```

```
A = 'Hello World !'
```
 $\equiv$   $\cap$   $\cap$ 

イロト イ押 トイラト イラト

<span id="page-154-0"></span>• The special equiality predicate  $X = L L$  unifies term X with a list  $L=[F, A1, A2, \ldots]$  where F is the main functor of X and and A<sub>1</sub>, A<sub>2</sub>,  $\ldots$  its arguments.

4 0 8 1

4 同下

<span id="page-155-0"></span>• The special equiality predicate  $X = .1$  unifies term X with a list  $L=[F, A1, A2, \ldots]$  where F is the main functor of X and and A<sub>1</sub>, A<sub>2</sub>,  $\ldots$  its arguments. Examples  $? - f(a, b) = ...$  L.

 $L = [f, a, b]$ 

 $\equiv$ 

 $\Omega$ 

**K ロ ト K 伺 ト K ヨ ト** 

- <span id="page-156-0"></span>• The special equiality predicate  $X = .1$  unifies term X with a list  $L=[F, A1, A2, \ldots]$  where F is the main functor of X and and A<sub>1</sub>, A<sub>2</sub>,  $\ldots$  its arguments. Examples  $? - f(a, b) = ...$  L.
	- $L = [f, a, b]$
	- $? T = . . [ + , 3, 4].$
	- $T = 3+4$

D.

 $\Omega$ 

医单位 医单

**4 ロト 4 何 ト** 

- The special equiality predicate  $X = L L$  unifies term X with a list  $L=[F, A1, A2, \ldots]$  where F is the main functor of X and and A<sub>1</sub>, A<sub>2</sub>,  $\ldots$  its arguments. Examples  $? - f(a, b) = ...$  L.
	- $L = [f, a, b]$

$$
?-\mathbb{T}=\ldots[+,3,4].
$$

 $T = 3 + 4$ 

**•** Process a list of terms so that the numeric arguments of unary functors are increased in one.

 $process([], []) :-!.$ 

```
process([X|Xs],[Y|Ys]):-
  X = . [F,A], number(A),!, A1 is A+1,
  Y = . . [F, A1], process(Xs, Ys).process([X|Xs],[X|Ys]):- process(Xs,Ys).
                                                OQ
```
<span id="page-158-0"></span>• Predicate call allows calling other predicates handled as arguments.

Þ

 $299$ 

4 ロ ト ィ *同* ト

- <span id="page-159-0"></span>• Predicate call allows calling other predicates handled as arguments.
- Example: apply some function to a list of numbers

```
double(X, Y) :- Y is 2*X.
minus(X, Y) :- Y is -X.
map([], ,[]).
map([X|Xs], P, [Y|Ys]) :- call(P, X, Y), map(Xs, P, Ys).
```

```
?- map([1, 3, 6], double, L).
?- map([1, 3, 6], minus, L).
```
4 **D + 4 P +** 

- Predicate call allows calling other predicates handled as arguments.
- Example: apply some function to a list of numbers

```
double(X, Y) :- Y is 2*X.
minus(X, Y) :- Y is -X.
map([], ,[]).
map([X|Xs], P, [Y|Ys]) :- call(P,X,Y), map(Xs,P,Ys).
```

```
?- map([1, 3, 6], double, L).
```

```
?- map([1, 3, 6], minus, L).
```
 $\bullet$  We can also use = . . to build the term to be called:

```
map([], ,[]).
map([X|Xs],P,[Y|Ys]) :-
   T=..[P, X, Y], T, map(Xs, P, Ys).
```
• Predicate  $findall(T,G,L)$  collects in list L all the instantiations for term  $T$  that satisfy goal  $G$ 

4 0 8

 $\leftarrow$   $\leftarrow$   $\leftarrow$ 

- Predicate  $\text{findall}(T,G,L)$  collects in list L all the instantiations for term  $T$  that satisfy goal  $G$
- **Get a list with all the ancestors of leonor**

?- findall( X, ancestor(X,leonor), L).

- **•** Example: convert a list of elements  $[a,b,c,d]$  into a list of duplicated pairs
	- ?- findall( $(X,X)$ , member $(X, [a,b,c,d])$ , L).

в